# Миграция на SQL Server 2008:

# Чего можно ожидать и как с этим бороться

Дмитрий Артемов Старший консультант dimaa@microsoft.com

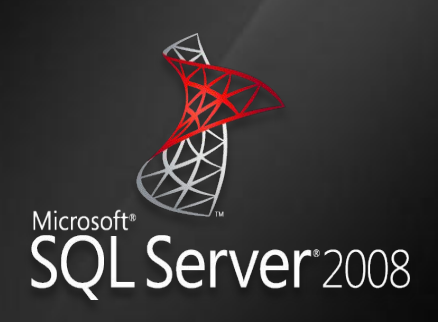

# О чем будем говорить

- Инструменты
- Методика
- На что можно напороться
- Как с этим бороться

# Предисловие

- Я постараюсь рассказать о:
	- Вариантах перехода, методике, инструментах и планировании
		- С фокусом на реляционную часть SQL Server
	- Технических и не очень аспектах перехода
	- Часто встречающихся проблемах, ошибках и мифах
- Я не планирую рассказывать о:
	- Полном перечне всех возможных проблем миграции
	- Полном перечне нововведений в SQL Server 2008 пожалуйста спрашивайте, тем не менее <del>©</del>
- Для лучшего усвоения желательно:
	- Иметь некоторую практику работы с SQL Server 2000/2005
	- Иметь базовые знания о SQL Server 2008

### Определитесь в окружении

- Анализ оборудования и инфраструктуры
	- Мощность сервера CPU, RAM, network, storage
	- Возможности дисковой подсистемы размер, IOs, пропускная способность
	- Инфраструктура требования к новому оборудованию
- Приложение и БД
	- Куплено или собственная разработка
	- Кто сопровождает
- Функционал и редакции
	- Платформа определяет возможности 32/64
	- Редакция определяет функционал

#### Цена освоения нового функционала

#### Преимущества

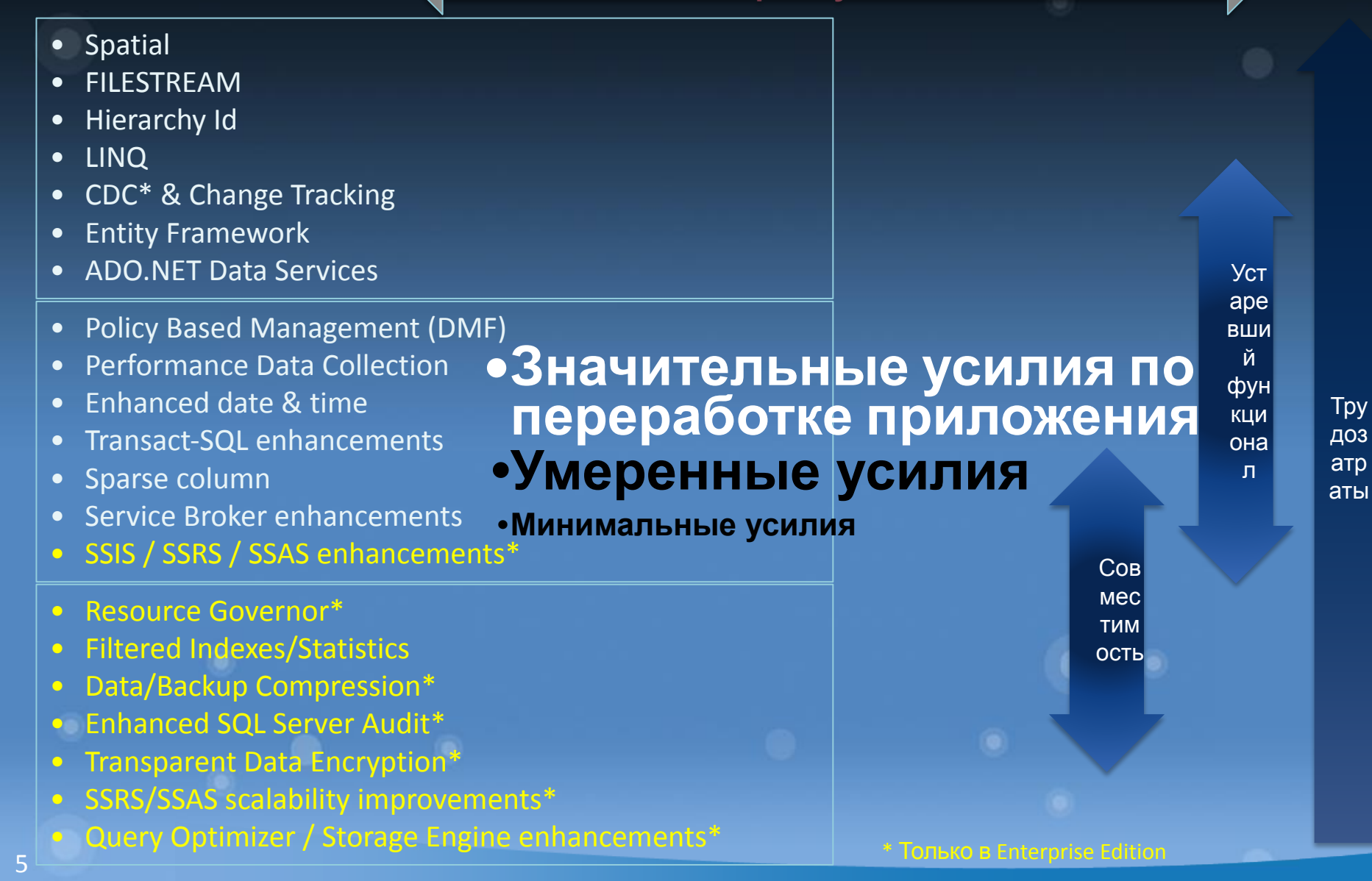

# Общий обзор подхода

- **• Анализ окружения**
- **• Требования к миграции**
	- Выбор редакции
	- Требования к оборудованию
- **• Использовать Upgrade Advisor**
	- Исправить найденные несоответствия
- **• Выполнить тестирование на совместимость**
	- По возможности 100% тестирование кода

#### **• Перед миграцией**

- Подробная документация на существующую систему
- Разработка тестов проверки, стресс тестов и снятие базовой линии производительности
- Сформулировать и **проверить** план отката
- **• Определеиться с подходом в миграции**
	- In-place или side-by-side
- **• Собственно миграция**
	- Предмиграционные работы
- **• После миграции**
	- Вот тут-то начинается самое интересное

# Что поддается миграции

#### • Компоненты

- Реляционный движок
	- Включая суб компоненты такие как SQL Agent, Tools, и.т.д.
- Full-text Search
- Reporting Services
- Analysis Services
- Data Transformation Services / SSIS

#### • Редакции

- Express, Developer, Workgroup, Standard, Enterprise

#### • Платформы

– 32-bit & 64-bit (IA64 и х64)

#### • Языки и сортировки

- SQL Server 2008 имеет новые сортировки (для соответствия Windows)

## Варианты миграции: In-Place (замещение)

- Обновление существующей инсталляции при сохранении пользовательских данных
- Имя экземпляра после миграции остается прежним
	- **– Старый экземпляр перекрывается новым (исчезает)**
- Практически 100% автоматический процесс

# Замещение: In-Place

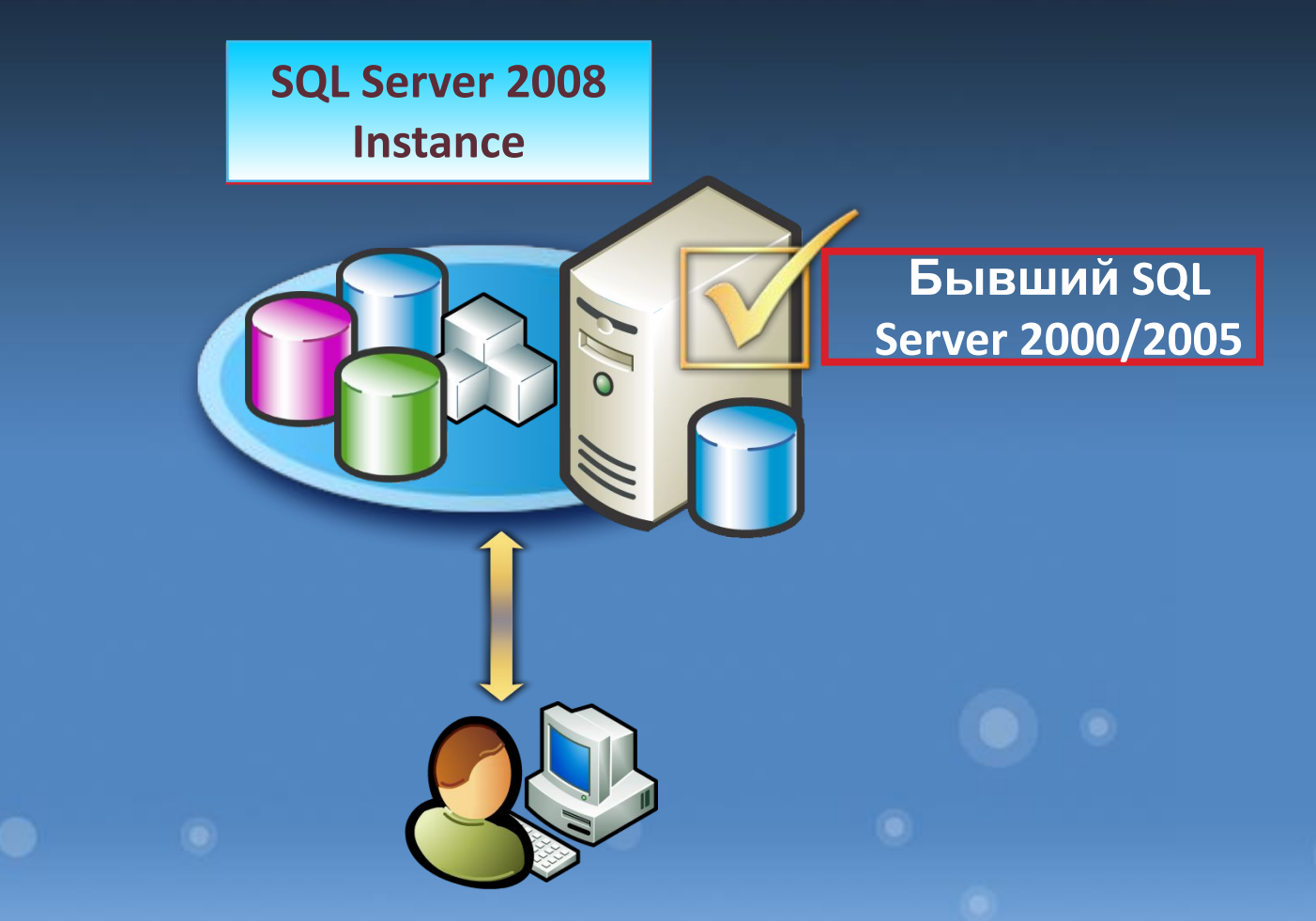

#### За и против: In-Place • За

- Проще, автоматический процесс
- Довольно быстро (может быть применен для VLDB)
- Обновление системных каталогов
- Возможно, даже не понадобится нового/дополнительного железа
- Приложение по-прежнему обращается к известным именам сервера и БД
- Против
	- Черный ящик (мы не контролируем процесс)
	- В течение некоторого времени приложение не может обращаться к БД
	- Не всегда наилучший вариант (например SSAS может быть лучше мигрировать через side-by-side подход)
		- Трудно вернуться назад

# Миграция: Side-by-side (Параллельная установка)

- Ставится новый экземпляр SQL Server
- Объекты БД переносятся между экземплярами  $\bullet$ вручную
	- Copy Database Wizard
		- He konupyet extended procs, alerts, DTS packages, linked servers.
	- Detach -> Copy -> Attach
	- Backup -> Restore

11

- T-SQL Scripts, BCP, Break SAN mirror -> attach
- Новый и старый миры сосуществуют бок о бок
- Это может быть жизнь на том же сервере (именованный экземпляр) или на другом сервере
- Процесс в основном ручной

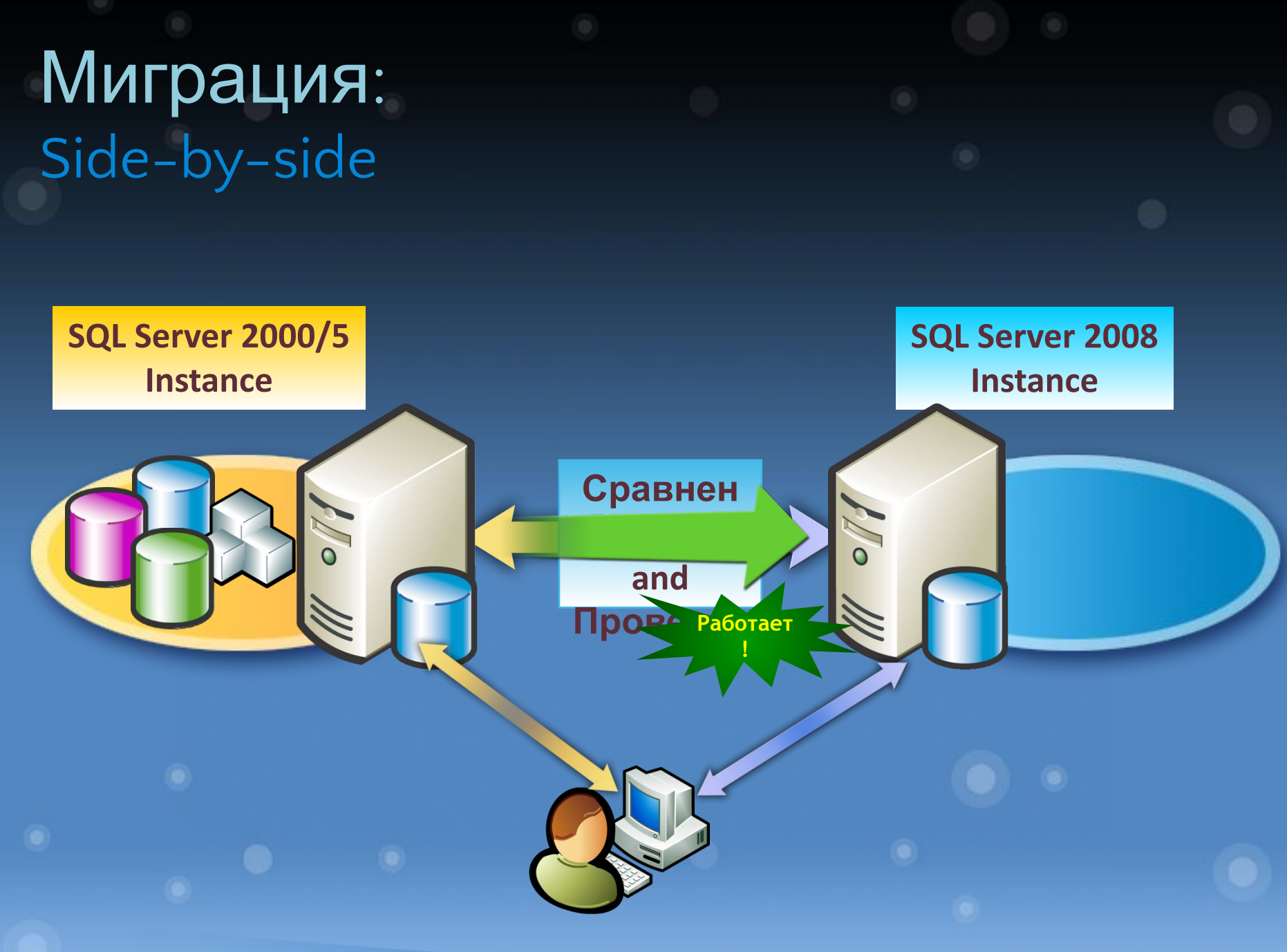

# За и против: Side-by-side

- $•<sub>3a</sub>$ 
	- Процесс поддается контролю
		- На уровне БД
	- Может использоваться для тестирования миграции
		- Документирование процесса и сбора показателей
	- Две системы работают параллельно
		- Дополнительные усилия по синхронизации
	- Относительно простой откат при неудаче
	- Можно использовать failover/switchover для сокращения простоев
- Против  $\bullet^\circ$ 
	- Обычно требуется дополнительное оборудование
		- Или расширение ресурсов, если остаемся на том же сервере
	- Изменение имени сервера
	- Не очень подходит для VLDB разве что использовать возможности отрыва SAN (гибридный подход)
		- Теряется резервная копия (до синхронизации БД)

# Инструментарий: анализ Upgrade Advisor

- Анализирует SQL Server БД, файлы трассировки и скрипты
- Операция только читающая, но может поесть процессор (в основном при подготовке отчета)
- Интенсивный ввод/вывод

14

- Может исполняться удаленно
- Поддерживает именованные экземпляры
	- Для нестандартных портов используйте псевдонимы (alias)
- Формирует отчет и предлагает решения найденных проблем
- Требует .NET framework 2.0 sp1 или старше
- Лучше скачать самую свежую версию с нашего сайта!

# Чем пользоваться при миграции

#### **Инструменты для SQL 2000/2005**

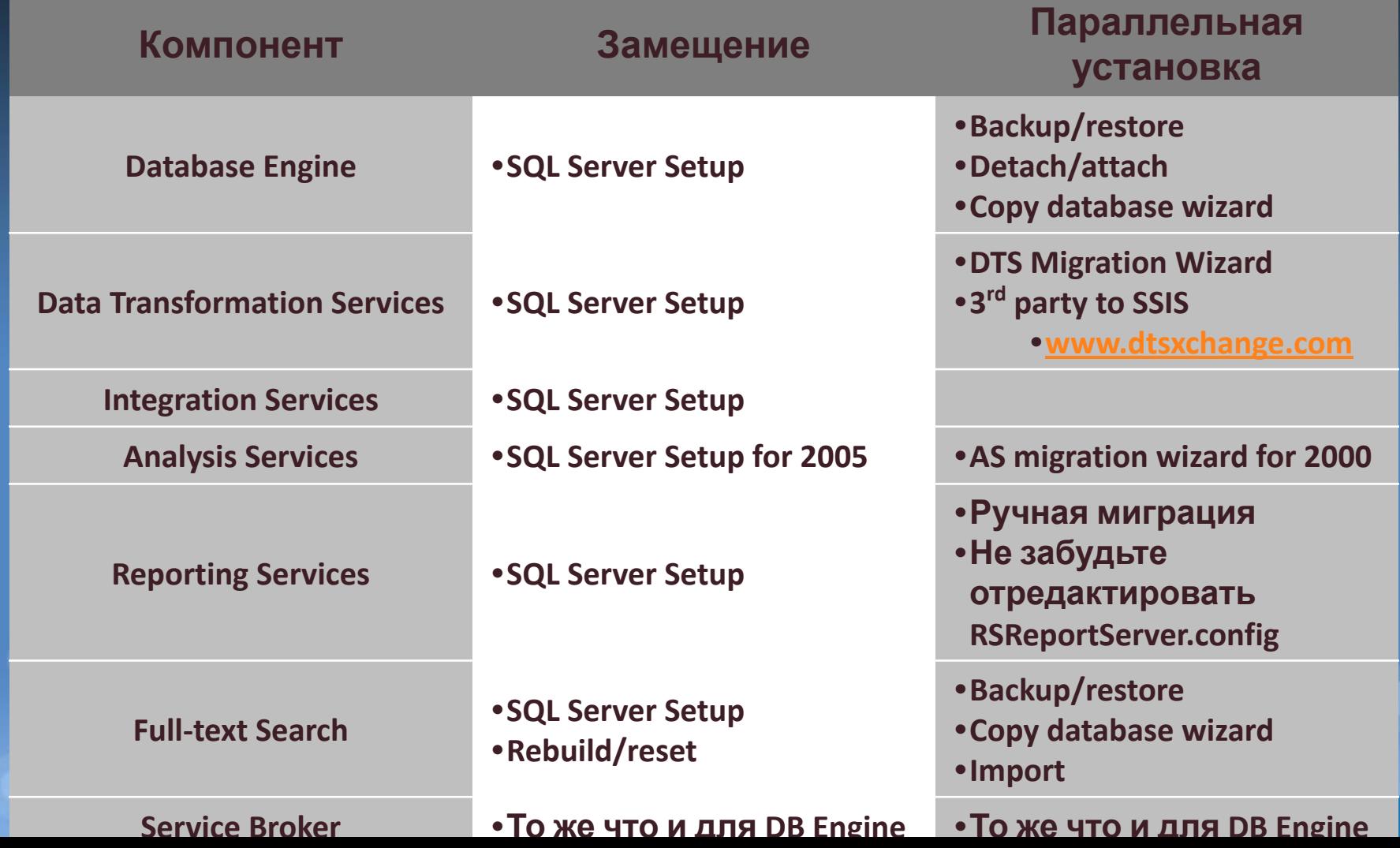

15

## Как выбрать

замещение или параллельная установка

- Критичность приложения и его сложность
	- Критичные приложения не обязательно сложны, но имеют жесткие ограничения по тестированию, размерам админ. **ОКНА....**
	- Сложные приложения не обязательно критичны, но требуют интенсивного тестирования и можно столкнуться со сложным откатом
- Практические соображения
	- Размер БД и число объектов
	- Локальные задания по сопровождению
	- Длительность допустимого простоя
	- Аппаратные возможности/возраст серверов
	- Зависимость от системы и других приложений
	- Время, необходимое на откат и усилия на это потребные
		- Возможные требования к параллельному исполнению

### Перед миграцией Совместимость

- Часть функционала отмерла:
	- Ee просто нет в составе SQL Server 2008
		- Например: ряд недокументированных системных процедур,  $\overline{B}$ иртуальные кубы, DUMP database, backup with TRUNCATE ONLY, sp\_addgroup, SAC,...
- Часть функционала приговорена:
	- Не будт поддерживаться в следующей версии за SQL Server 2008 (напр. Notification Services) или будущих версиях
- Часть функционала работает иначе
	- Например: если мы не можем использовать plan guides работаем без него (SQL 2005 выдавал ошибку), REPLACE сохраняет завершающие пробелы
- См. документацию о возможных изменениях
- Выполните функциональное тестирование, чтобы поймать  $\bullet$
- пропущенное Upgrade Advisor
	- Не все приложения нуждаются в полноценной проверке. Реальные по требности зависят от критичности/сложности приложения
- Критичность != сложности и наоборот 17

# Перед миграцией

- Оно вам нужно?
- Как проверить, что будет «потом»?
- Как подготовиться к неожиданностям?

 $\Omega$ 

Только тестирование способно дать ответ на эти вопросы

- 1. Сбор данных по производительности
- 2. Сравнение
- 3. Принятие обоснованного решения

# Как собрать данные по производительности

- Нужно снять реальную нагрузку  $\bullet$ 
	- Прямо с промышленной системы  $\sim$ 
		- + Относительно просто
		- Не факт, что поймаем нужный период
		- Существенная дополнительная нагрузка на сервер/диски
	- Средствами нагрузочных инструментов
		- + Можно имитировать любой период бизнес активности
		- + Если последовательно идти этим путем, в долговременной перспективе СПЛОШНЫЕ +++++
		- Сложность подготовки (разработка и параметризация скриптов нагрузки)
		- Дороговизна инструментов (но можно использовать Visual Studio tests)
- Если переходим с SQL 2005  $\bullet$ 
	- Берем планы прямо из кеша или
	- Записываем TRC
- Если переходим с SQL 2000
	- TRC единственная возможность

- Предназначена для разбора TRC файлов
- Много лучше, чем читать TRC средствами fn\_trace\_gettable
	- Разбирает TRC в таблицы
	- Строит связи между пакетами команд и индивидуальными командами
	- Считает агрегаты по производительности
	- **– НОРМАЛИЗУЕТ ТЕКСТ ЗАПРОСА** (что позволяет сравнивать запросы по их тексту)
	- Очень быстро работает

#### Нормализация текста запроса

select round(sum(-CS.Amount\*CS.Price/(case when @currid =2 then R.RateTPK else R.RateETC end)\*CH.Direction),0) as Result from Rates R (nolock) inner join (Sections S (nolock) inner join (CheckHeaders CH (nolock) inner loop join CheckSpec CS (nolock) -- WITH (nolock, index on (CH.ObjectID=CS.ObjectID and CH.CheckID = CS.CheckID) and (IX CheckSpec ObjectID) on (CH.ObjectID=S.ObjectID and CS.SectionID=S.SectionID) and **CS.StoreTypeID is not null)** S.Fictive=0) /\* Отдельно обрабывается доллар \*/ on (R.CurrID=(case when @currid =2 then 1 else @currid end) and (R.RateDate >=  $@$ DateFrom and R.RateDate <  $@$ DateTo)) and datediff(d,0,CH.CheckDate) = datediff(d,0,R.RateDate) **WHERE** CH.ObjectID=@template ObjectID and (CH.CheckDate<@DateTo and  $CH.CheckDate >=@DateFrom)$  and  $CH.Deleted = 0$  and  $CH.OplD$  not in (4,8) and CH.ReservelD Is Null option (force order, keepfixed plan)

====================== Превращается в =============================

SELECT ROUND(SUM(-CS.AMOUNT\*CS.PRICE/(CASE WHEN @CURRID ={##} THEN R.RATETPK ELSE R.RATEETC END)\*CH.DIRECTION), {##}) AS RESULT FROM RATES R (NOLOCK) INNER JOIN (SECTIONS S (NOLOCK) INNER JOIN (CHECKHEADERS CH (NOLOCK) INNER LOOP JOIN CHECKSPEC CS (NOLOCK) ON (CH.OBJECTID=CS.OBJECTID AND CH.CHECKID = CS.CHECKID) AND CS.STORETYPEID IS NOT NULL) ON (CH.OBJECTID=S.OBJECTID AND CS.SECTIONID=S.SECTIONID) AND S.FICTIVE={##}) ON (R.CURRID=(CASE WHEN @CURRID ={##} THEN {##} ELSE @CURRID END) AND (R.RATEDATE >= @DATEFROM AND R.RATEDATE < @DATETO)) AND DATEDIFF(D,{##},CH.CHECKDATE) = DATEDIFF(D,{##},R.RATEDATE) WHERE CH.OBJECTID=@TEMPLATE OBJECTID AND (CH.CHECKDATE<@DATETO AND CH.CHECKDATE>=@DATEFROM) AND CH.DELETED = {##} AND CH.OPID NOT IN(LIST) AND CH.RESERVEID IS NULL OPTION (FORCE ORDER, KEEPFIXED PLAN)

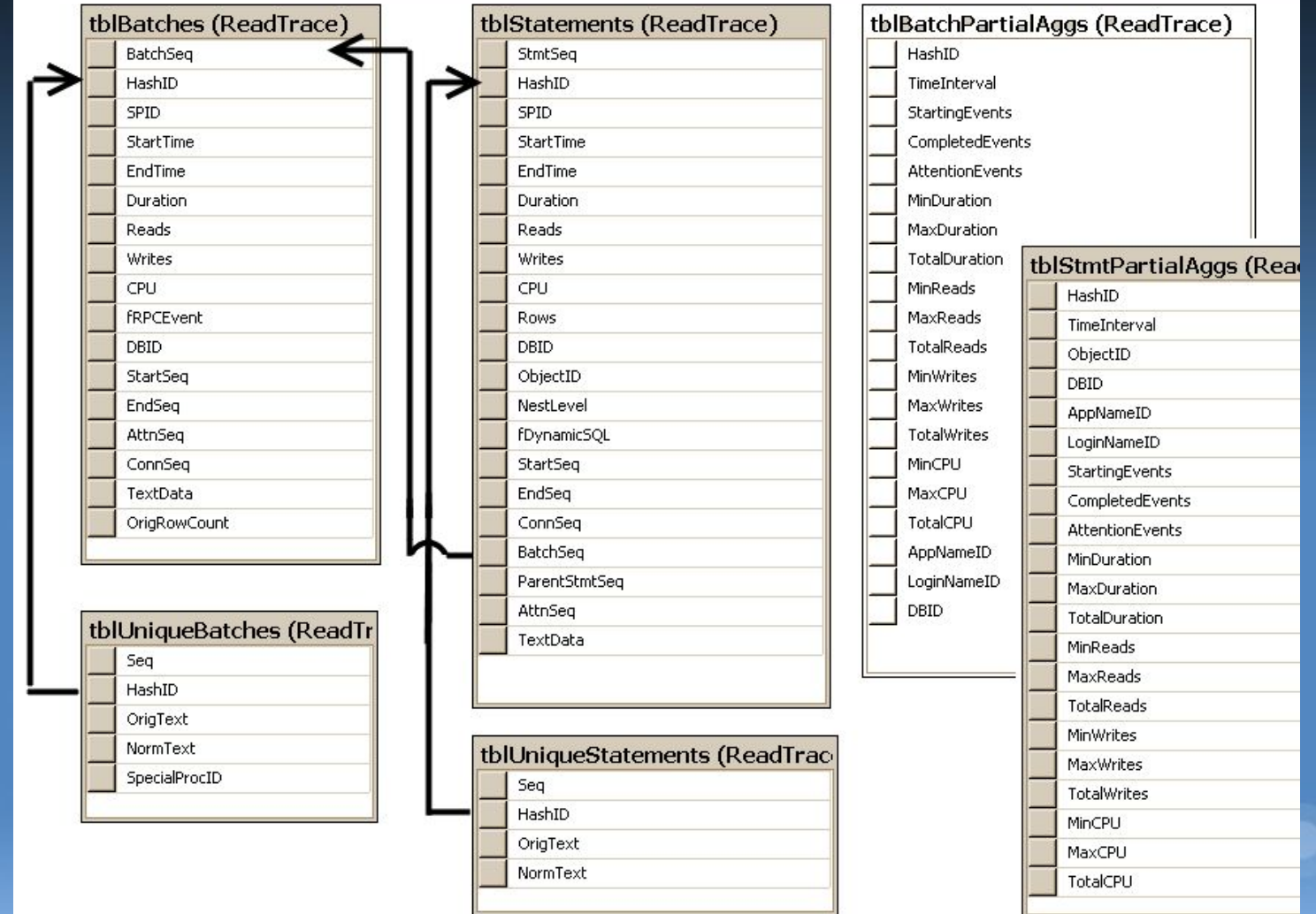

- Берем результаты обработки старой и новой БД
- Делаем выборку по производительности запросов
	- На основании сравнения текстов команд
- Помещаем результаты в Excel
- Сортируем и смотрим где «просели»

**INSERT INTO TEMPDB. MINS25 SELECT** MIN(DURATION / 1000) "Минимальное", MAX (DURATION / 1000) 'Максимальное', AVG (DURATION / 1000) 'Среднее', **MIN (READS)** 'Минимальное', **MAX (READS)** 'Максимальное', AVG (CAST (READS AS BIGINT)) 'Среднее', **MIN (WRITES)** 'Минимальное', **MAX (WRITES)** 'Максимальное', **AVG (WRITES)** 'Среднее', **MIN (CPU)** 'Минимальное', **MAX (CPU)** 'Максимальное', 'Среднее', AVG (CPU) **MAX (ROWS) MAXROWS, SUBSTRING (NORMTEXT, 1, 250)** AS NORMTEXT, COUNT  $(* )$ **EXECCOUNT FROM** DBO. TBLUNIQUESTATEMENTS TSU **JOIN DBO. TBLSTATEMENTS TS** ON TSU. HASHID = TS. HASHID (NORMTEXT LIKE 'Update%' **WHERE** OR NORMTEXT LIKE 'Insert%' OR NORMTEXT LIKE 'Select%' OR NORMTEXT LIKE 'Delete%') AND (NORMTEXT NOT LIKE 'SELECT STATMAN%') **GROUP BY SUBSTRING (NORMTEXT, 1, 250)** 

- Следует учесть число  $\bullet$ ВЫЗОВОВ, ЧИСЛО
	- выданных записей
	- Для SQL 2005/2008 не забудьте поделить Duration на 1000 (если сравнивать с SQL 2000)

#### • Сравнивать можно

- Duration
- CPU
- Read
- Write
- Наиболее правильным будет сравнение по чтениям
	- Именно они характеризуют «покосившийся» план
	- Duration в многопользовательской системе практически не имеет смысла
	- Write обычно малый процент от числа чтений
	- CPU полезно для ограниченного числа случаев и, как правило, хорошо коррелирует с чтениями

# Демо как работает ReadTrace

Readtrace\_RUN.cmd

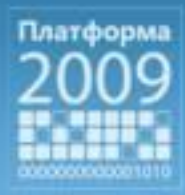

## Результаты сравнения

• По моему опыту результаты сравнения обычно выглядят так (для OLTP систем)

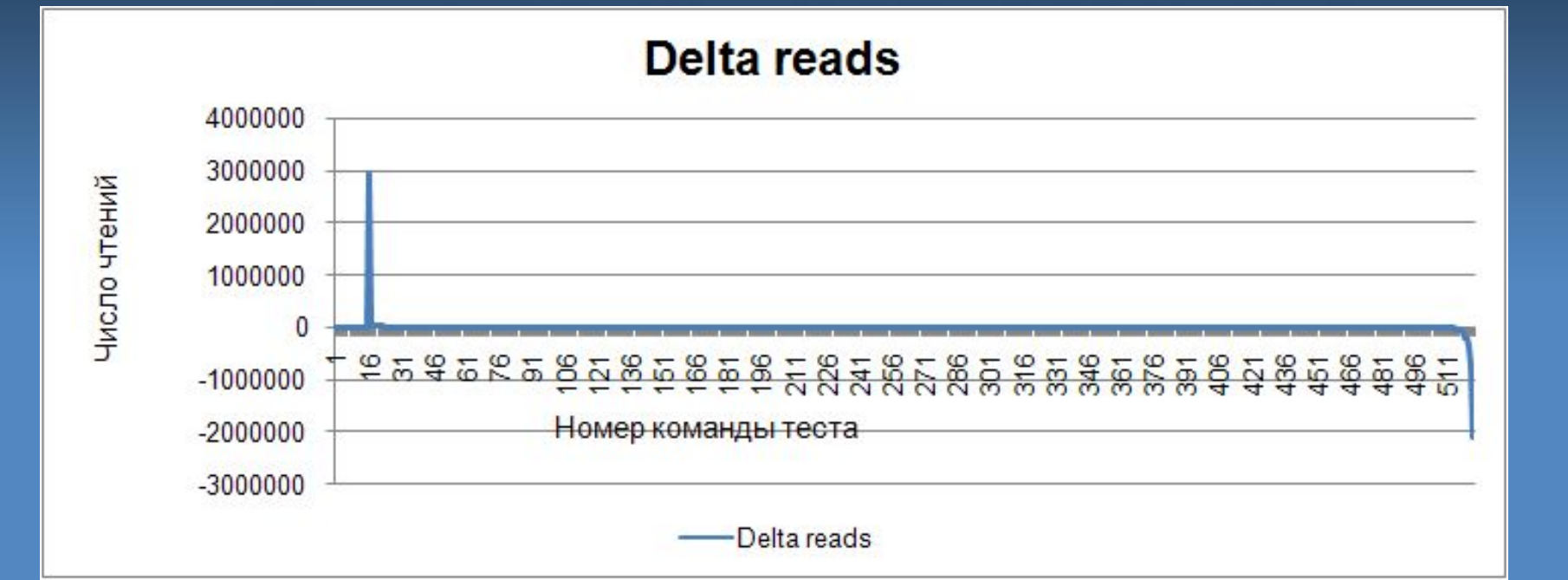

27 чтений.Отрицательные значения на графике относятся к тем командам, которые при работе в среде SQL Server 2008 выполнили меньше

# Сравнили, нашли. Что дальше?

#### Надо

- Определяем команды, которые стали больше читать исправляться
- Смотрим sys.dm\_db\_missing\_index \_\*
	- Query processor все равно не отстанет
- Анализируем часто используемые команды
	- Незначительное ухудшение для команды, вызываемой 1000 раз потенциально опаснее чем существенное ухудшение для команды, вызванной 5 раз
- Берем для проблемных команд план из кеша (мы уже на SQL 2008!)
- Строим на основе плана тест
- Прогоняем через Database Tuning Advisor
- Проверяем на граничных условиях параметров
- **Много думаем**

# Демо Как работать с планом из кеша

SQL Plan From Cache.sql XML план XML Notepad Параметры компиляции плана

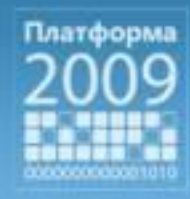

# Что можно сказать заранее

#### · SQL 2005/2008

- Обожают include индексы (в разумных пределах это хорошо)
- Стараются всеми силами избегать дисковых операций (с современными быстрыми стойками это не всегда оправдано)

#### - Понять ситуацию теперь куда проще

- DMV открывают перед разработчиками и
- администраторами истинное лицо
	- оптимизатора

# Совместимость

• Посмотрите в документации

- Behavior Changes to Database Engine Features in SQL Server 2008
- Deprecated Database Engine Features in SQL Server 2008
- Discontinued Database Engine Functionality in SQL Server 2008
- Breaking Changes to Database Engine Features in SQL Server 2008
- Что-то Upgrade Advisor мог пропустить, что-то может быть запланировано к разработке и нуждается в корректировке

# Совместимость

- SQL 2008 ставит (большой) набор счетчиков, отслеживающих устаревшие конструкции языка
- Но как понять, в какой процедуре используются эти конструкции?

select \* from sys.sysperfinfo where object\_name like '%Deprecated Features%' (228 row(s) affected)

32

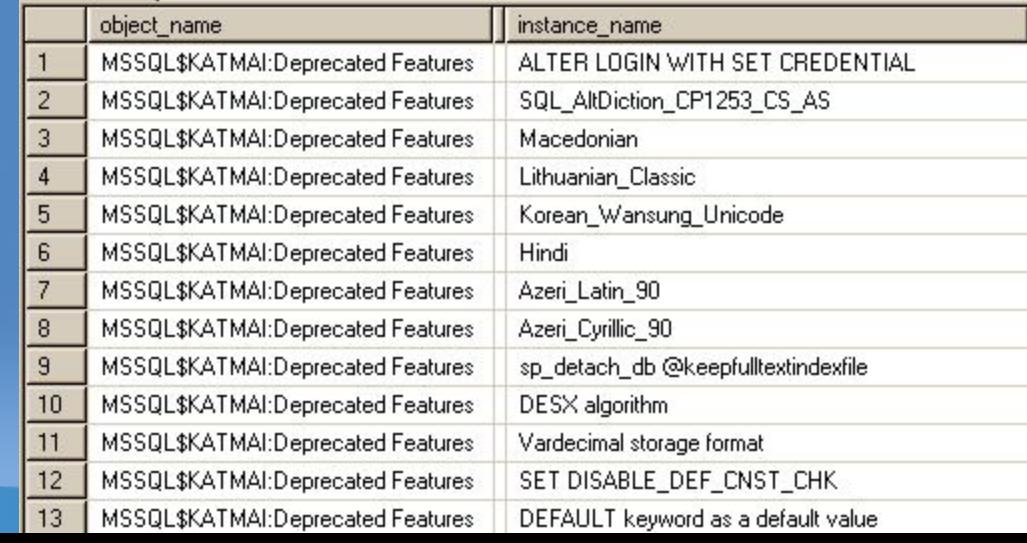

# Совместимость

- Для перехвата конкретного кода устаревших команд **МОЖНО ИСПОЛЬЗОВАТЬ**
- · Profiler
	- Deprecation Announcement event class
	- Deprecation Final Support event class
	- + Легко настроить
	- Относительно непросто выйти на объект (через SQL Handle)
	- Требует большого объема профилирования, если ловить код сразу
- Extended events
	- DEPRECATION\_ANNOUNCEMENT event
	- DEPRECATION\_FINAL\_SUPPORT event
	- + Позволяют еще глубже чем раньше заглянуть внутрь
	- + Срабатывают только на событие
	- Требуется кодировать (но освоить расширенные события только на пользу)

# Демо - совместимость

SQL Profiler Extended events

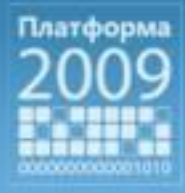

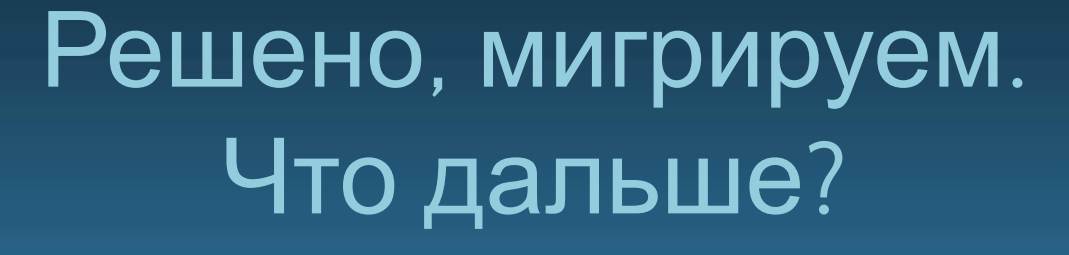

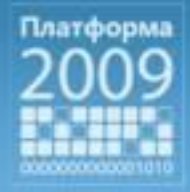

## До начала миграции Подготовка среды

- Обеспечиваем «чистую» среду
	- Database consistency checks
	- Можно даже сжать (shrink) БД
		- **• Один из редких случаев, когда это имеет смысл**
		- Меньше файл быстрее копирование (для параллельной установки)
	- Не прибить ли индексы
		- Возможно будет быстрее перестроить их на новом месте (опять же сокращение размера файлов)
- Сделать резервные копии
- Посмотреть вокруг
	- Не пересекаемся ли мы с кем-то
	- Не запланированы ли работы/ которые могут нам помешать
- Куда обращаться при возникновении проблем
	- MCS
		- Премьер-поддержка

### До начала миграции Зависимости

- Предполагается, что работы с Upgrade Advisor и тестированию  $\bullet$ совместимости закончены
- Само приложение  $\bullet$ 
	- "COM Components", Extended Stored Procedures, sp\_OA%, CLR assemblies
	- Linked servers (вопросы разграничения доступа и провайдеры)
	- Зависимости между БД (Cross-database dependencies)
	- DTS пакеты
- Зависимость от решений третьих фирм
	- $\overline{10}$  backup, management agents, clusters, MPIO, SAN mirroring
	- Компоненты шифрование, почта,...
	- Антивирусное ПО
		- Обычно его стоит остановить на период миграции, но это не всегда ПОЗВОЛИТЕЛЬНО
- Различия между функциональностью редакций  $\bullet$
- $\bullet$ Ничто не заменит знание самого приложения!

### До начала миграции Базовая линия

- Создайте документацию на решение
	- sp\_configure, SQLDIAG, sp\_dboption
	- Конфигурация сети, хранилища, системы безопасности
- Снимите базовую линию производительности
	- На уровне системы (perfmon, waitstats,…)
	- На уровне приложения (время отклика запросов, число пользователей,...)
- Разработайте критерии проверки и тесты для их верификации
- Не обязательно (но рекомендуется): снимите планы для сложных и/или критичных запросов

# Миграция

- Тщательно и подробно документируйте каждый шаг
- Следите за сообщениями от сервера, стойки, сети
- Убедитесь, что специалисты поддержки доступны – Проверьте что в телефоне не села батарейка В
- Создайте резервные копии БД старого образца и П-Р-О-В-Е-Р-Ь-Т-Е И-Х
- Отключите startup процедуры
- Верните max worker thread обратно в  $(0)$
- Выполните миграцию/обновление
- Следите за процессом
	- Следите за временем, сравните с тестовыми данными
- Выполните первоочередные задачи пост миграции

# Мигрировали? Славно, теперь все только начинается

- Приложение вышло под промышленную нагрузку
- Теперь его нужно мониторить и править возникающие проблемы

## После миграции В первую очередь

- Проверьте все журналы  $\bullet$
- Еще раз посмотрите рекомендации Upgrade Advisor
- Обновите статистику
	- Full если возможно
	- Sample для больших таблиц
- Проверьте настройки Агента, задания и задачи по сопровождению
- Проверьте настройки безопасности
	- Особенно в части меж серверного и меж доменного взаимодействия/прав доступа
- Проверьте целостность БД  $\bullet$

## После миграции В первую очередь

- **Configuration Manager**  $\bullet$ 
	- Особенно важен для параллельнной установки для настройки среды исполнения, протоколов...
	- При замещении, процесс установки старается сохранить максимально существующую среду: принцип «минимального удивления»
- Убедитесь, что tempdb имеет правильный размер (кто ее только не использует теперь (2)
	- DBCC CHECKDB, CTEs, Cursors, MARS, Row Versioning, Service Broker, **Triggers**
- Проверьте настройки MODEL  $\bullet$
- Проверьте, что все что записно в MASTER верно  $\bullet$
- Заново наполните Full-Text Search каталоги  $|\bullet|$
- Выполните запланированные проверки  $\bullet$

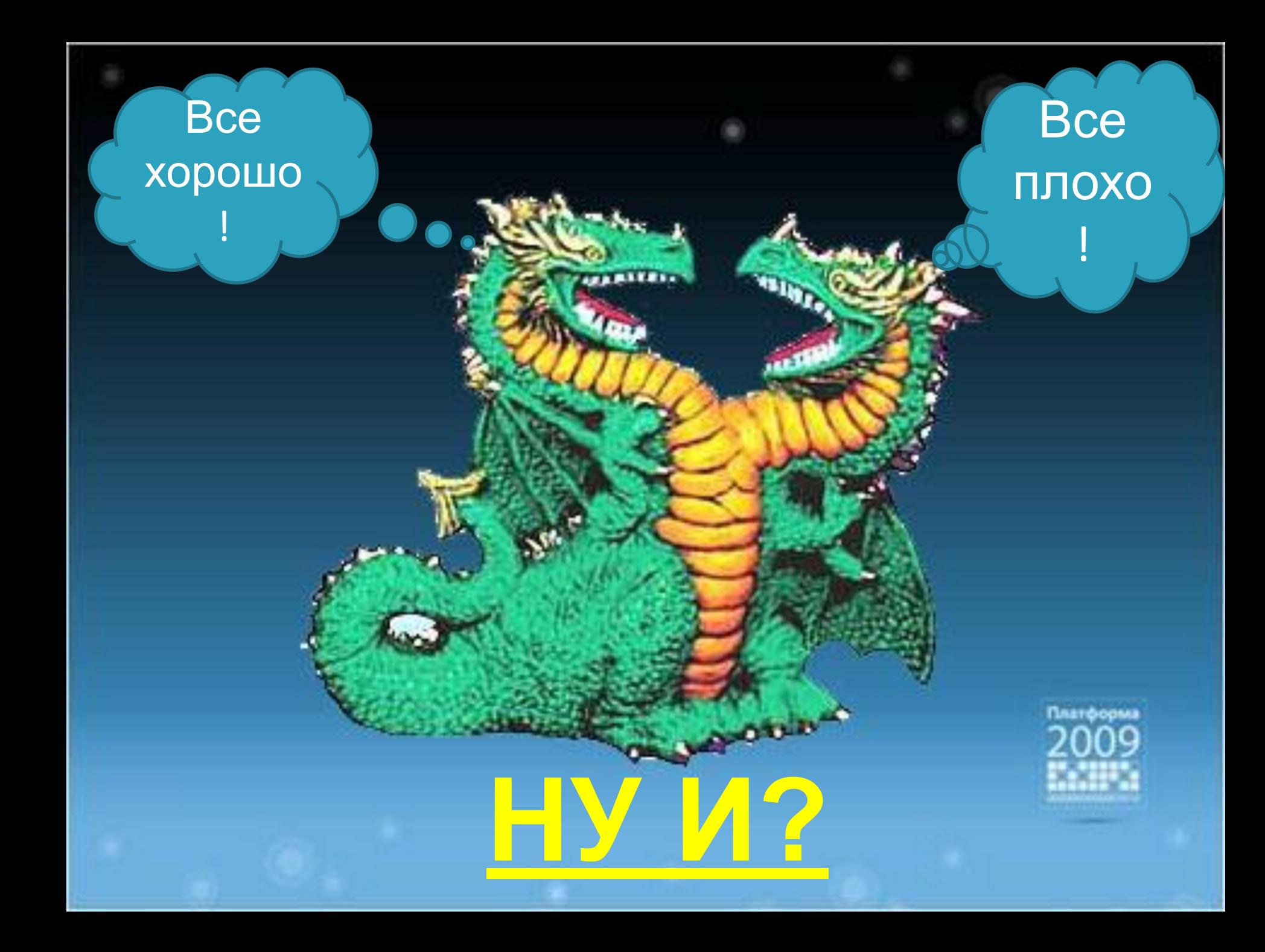

# Хочу назад!!

Уже после миграции что-то пошло сильно не так, нужно откатываться

- Вероятность такого варианта прямо зависит от глубины предварительного тестирования
- Что можно сделать и откуда могут расти ноги
	- Не паниковать
	- Определить причину проблемы (если мигрируете с 2000, заранее поучитесь пользоваться новыми средствами диагностики)
	- Может быть все не так и плохо  $\odot$
- В зависимости от… откат может быть простым и сложным
- Если процедура прописана и протестирована, будет проще
- Мониторинг системы для раннего оповещения
- Инструменты синхронизации
	- Особо много не скажешь, мы пользовались tablediff. Работает быстро и проста в использовании

## После миграции Что можно сделать в первую очередь

#### • Типы данных

- Проверьте точность представления и размеры хранения
- Может быть использовать Sparse column
	- Это может потребовать дополнительных ресурсов (посмотрите когда начинаются преимущества – "Estimated Space Savings by Data Type" в BOL)

#### • Persisted columns

- Индексирование вычисляемых полей
- Обновите статистику (особенно, если переходили с SQL 2000)

#### • Настройки БД

- DB\_CHAINING, EXECUTE AS
- PAGE\_VERIFY CHECKSUM
- AUTO\_UPDATE\_STATISTICS\_ASYNC
- PARAMETERIZATION

#### • Анализ критичных запросов

– Посмотрите на ранее сохраненные планы и сделайте сравнение с базовой линией производительности

# После миграции Что можно сделать в первую очередь (2)

#### • Секционированные таблицы

- Enterprise Edition
- Секционированные представления -> Секционированные таблицы
- Соответствующие настройки уровня блокировок
	- Тестируйте, при новом уровне блокировки могут возникать Deadlock
- Посмотрите на выделение ресурсов
	- sp\_configure 'affinity mask', sp\_configure 'affinity I/O mask'
- Новые возможности по управлению
	- Data Collector, reports, DMVs (новые и измененные)
	- Backup Compression
- Database Tuning Advisor!
	- Воспользуйтесь ранее собранными трассировками

## После миграции

## Использование нового функционала

- Посмотрите на качество индексирования и возможность использования индексированных представлений
- Оцените качество управления статистикой  $\bullet$ 
	- Sampling выборки, ручное, автоматическое управление
	- Алгоритм автоматического срабатывания не изменился (20%)
- Оцените необходимость использовнаия хинтов  $\bullet$ 
	- Посмотрите SQL Server Magazine InstantDoc #26406 (флаги отключения хинтов)
	- Уберите хинт или опишите его полезность в документации
	- Подумайте об использовании plan guide вместо хинтов (теперь можно строить plan guide по данным из кеша)
- Оцените полезность онлайновых операций (в основном для Enterprise Edition)
	- Как себя чувствует ТЕМРDВ (особенно при переходе с SQL 2000)
- Управление на основе политик
	- Не следует ли применить ее для внедрения существующих стандартов
- **Resource Governor** 
	- Начните с минимального числа групп, пулов и правил (в классифицирущей функции)

# После миграции На более дальнюю перспективу

- Новые типы данных
	- Более удобные типы date, time
	- Если есть написанные CLR типы которые можно перевести на встроенные (geometry, geography, hierarchyid)
- Переписать «СОМ компоненты» на CLR  $\bullet$ 
	- XPs на C# или VB в CLR
- Разграничение доступа

48

- Схемы (для миграции с SQL 2000), новые возможности шифрования (TDE), новые возможности аудита
- Устаревший функционал нужно переписать/удалить
	- AS COM assemblies, DTS, ActiveX Script task, SQL Mail, sp\_repladdcolumn, updateable subscriptions, sp\_dbcmptlevel, ......
		- Если мигрировали с SQL Server 2000, то еще много чего см. документацию

# Часто встречающиеся проблемы

- После перехода на SQL Server 2008 запросы исполняются дольше
- *@ В чем может быть проблема*
	- *@ Посмотрите на запросы, нужны ли хинты (или просто попробуйте удалить их)*
	- *@ Сделайте полное обновление статистики (для больших таблиц увеличьте % выборки)*
	- *@ Посмотрите не перегружена ли TempDB*
	- *@ Используйте DB Tuning Advisor*
	- *@ Премьер контракт на поддержку!*
		- *@ Иметь его перед миграцией критичного приложения*
	- Посмотрите на http://support.microsoft.com/, http://forums.microsoft.com/, msdn, technet и Books Online нет ли обновлений.

# Новый функционал и производительность

50

# Чудо? Нет, это не к нам

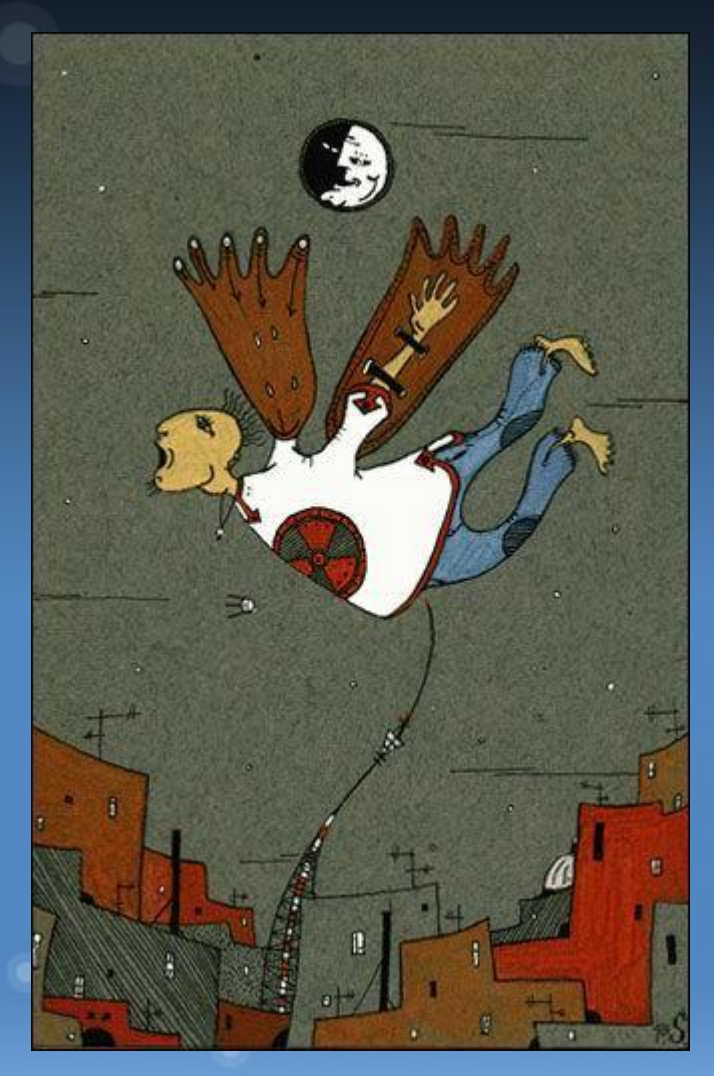

- Кактаковая, миграция не гарантирует резкого роста производительности
- Рожденный ползать...
	- Если приложение откровенно «тормозит», простой миграции обычно мало

# Ну, не совсем

- В некоторых областях прорыв возможен
	- Full-text Search
	- Запрос, охватывающий несколько секций
	- Запрос по star join
	- Индексированные представления, которые теперь можно использовать нормально на секционированных таблицах
	- Сжатие данных (нужно менять свойства БД, **Compatibility 100)**

## Интегрированый Full Text Search

#### • План гораздо лучше

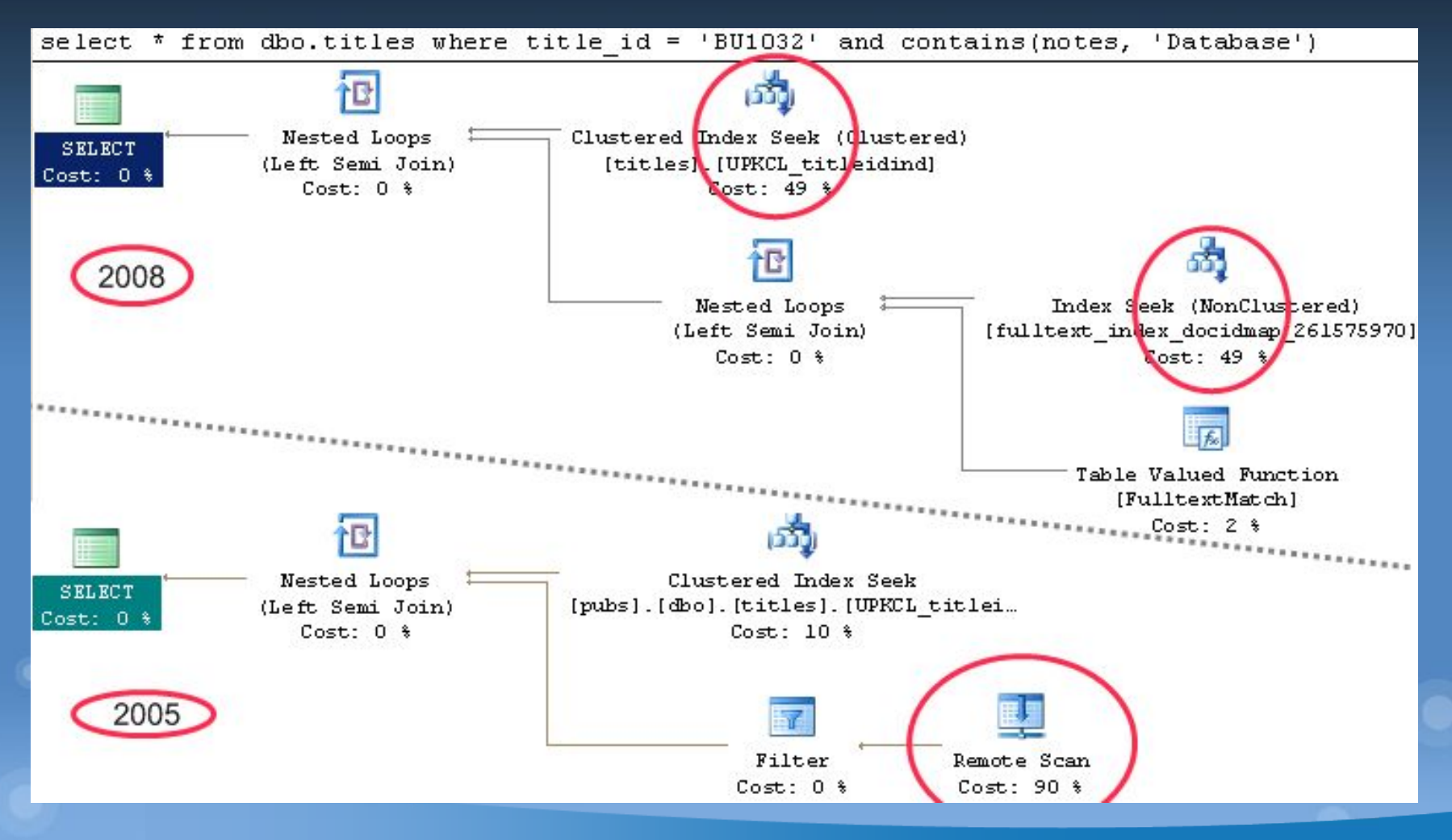

# Секционированные таблицы

#### • SQL 2005

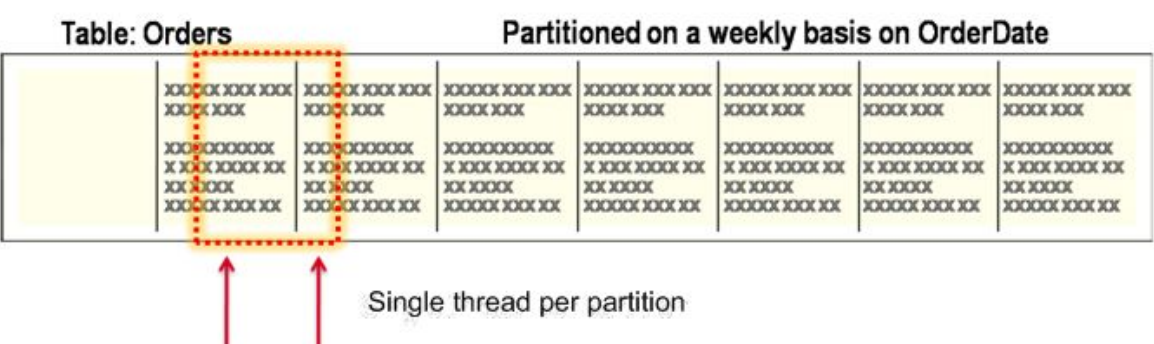

#### • SQL 2008

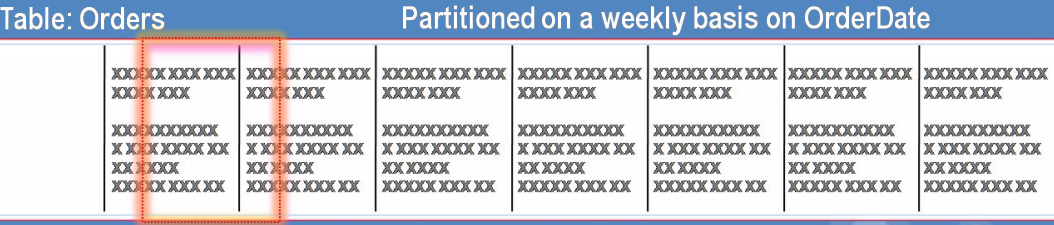

**SQL Server 2008** • Multiple threads across partitions

- For example, 64 threads moving across partitions

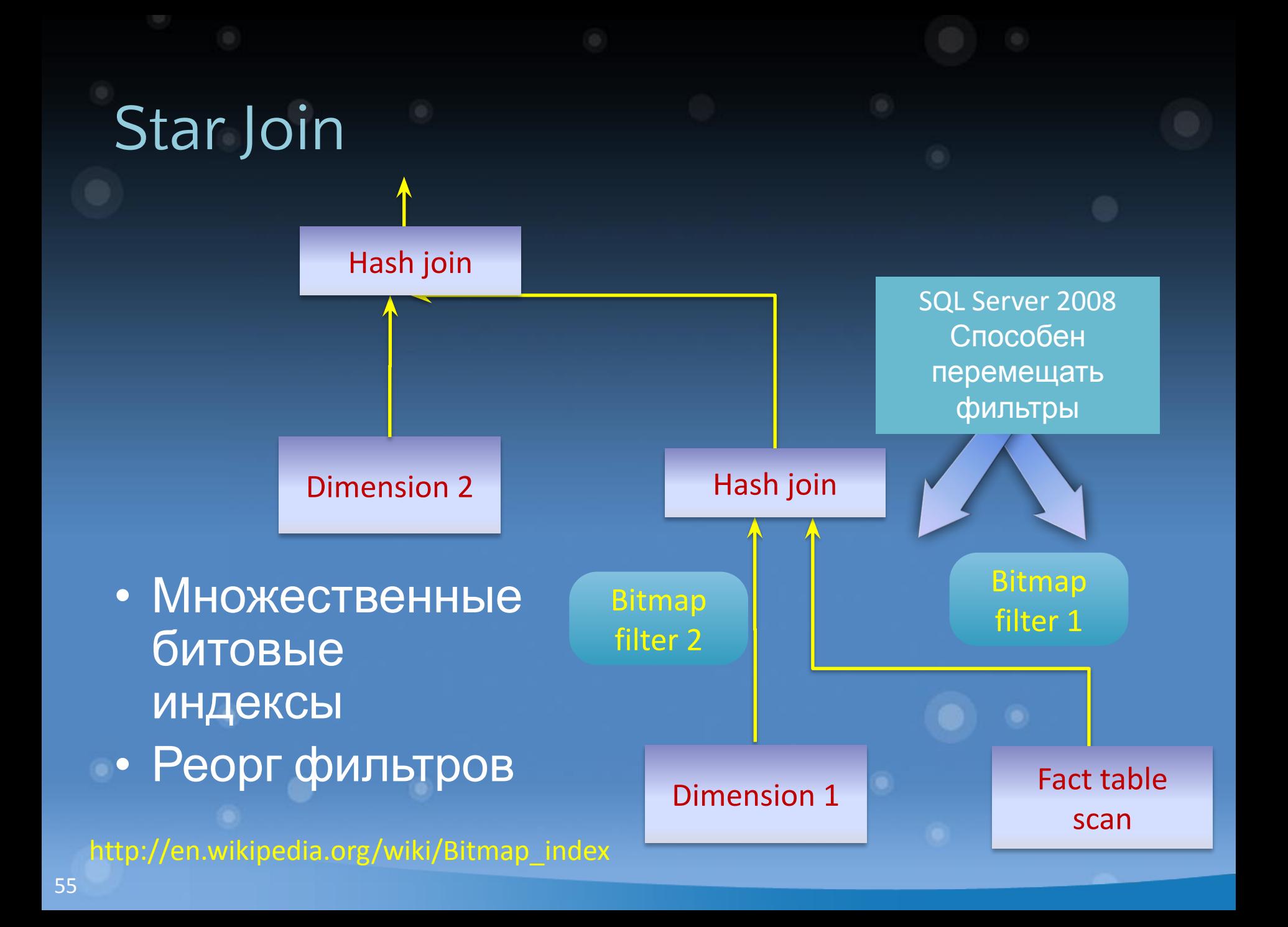

# Демо Bitmap Filters

BitmapIndexes.sql

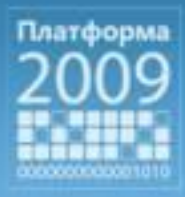

# DECLARE с присвоением

• Может удивить

```
set statistics profile on
GO
declare @state varchar(2) = 'CA' 
select * from authors where state = @state 
select * from authors where state = 'CA'
```
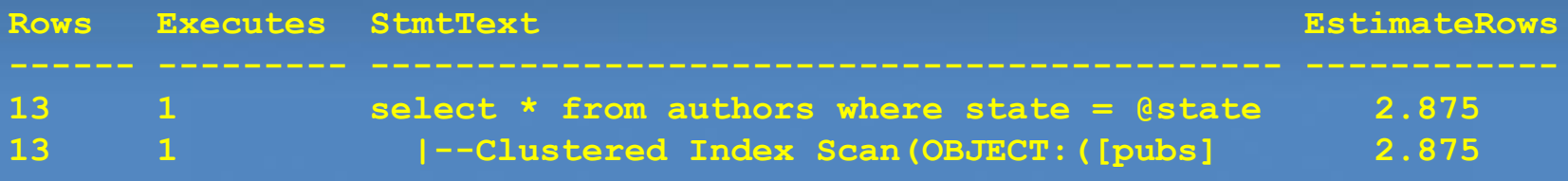

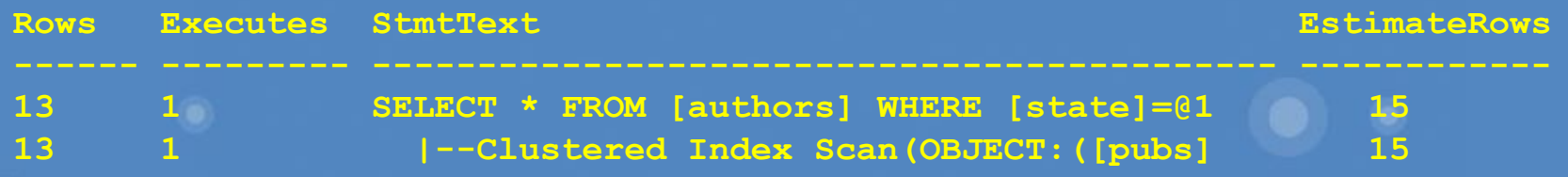

**На этапе компиляции по-прежнему присваивается NULL OPTION (RECOMPILE) для запроса с переменной выравнивает поведение**

#### Row creator Имеет ограничения

**USE Tempdb**

**go**

**create table foo (fld1 char(10))**

**go**

**insert foo (fld1) Values('1'),**

**('2'),**

**('3'), ('1410'), Это сделано сознательно, во избежание очень долгой компиляции 1000 элементов: меньше секунды 10 000 элементов: 75 секунд, 100% CPU**

**('1411')**

**-- Msg 10738, Level 15, State 1, Line 1001**

**-- The number of row value expressions in the INSERT statement exceeds the maximum allowed number of 1000 row values.**

## Resource Governor

- Классифицирующая функция исполняется на каждом подключении
- Если она слишком сложная/тормозная, всем будет очень плохо
- Если это случилось используйте DAC для исправления (вместо остановки сервера)

59

# Заключение

- Концептуально обновление ничего хитрого, НО следите за человеческим фактором!
- Жестких правил нет, аккуратность и подробное документирование, тест, тест, тест
- Совместимость тест, тест, тест – Средства тестирования могут быть разными
- План отката написать и проверить в работе!!
- Не делайте поспешных выводов
- Ресурсы доступны
	- **– SQL Server 2008 Upgrade Technical Reference Guide, наконец-то вышел (почти 500 страниц)**
- Пишите о проблемах на http://connect.microsoft.com/

# Вопросы?

# Track Resources<sup>1</sup>

SQL Server 2008 Upgrade Assistant (free download) http://ww.scalabilityexperts.com/ssua/

Microsoft Connect (feedback, suggestions, bugs, wish list) http://connect.microsoft.com/sqlserver/feedback/

SQL Server 2008 Jumpstart Portal

http://sqlserver2008jumpstart.microsofttraining.com/

Upgrade & Application Compatibility Testing content

http://blog.scalabilityexperts.com/

**SQL Server 2008 Upgrade Technical Reference Guide http://www.microsoft.com/downloads/details.aspx?FamilyID =66d3e6f5-6902-4fdd-af75-9975aea5bea7&displaylang=en**

# Track Resources<sup>2</sup>

Using Multiple Versions of SQL Server in a Repllication Topology http://technet.microsoft.com/en-us/library/ms143241(SQL.100).aspx

Backwards compatibility, changed, deprecated and discontinued features http://technet.microsoft.com/en-us/library/cc280407(SQL.100).aspx Не забывайте заполнять анкеты по докладам Ваше мнение очень важно!

- 1. Заполните анкету: http://platforma2009.ru/Eval.aspx Терминалы - холлы конференции и интернет-кафе на 1 этаже
- 2. Чтобы участвовать в розыгрыше призов

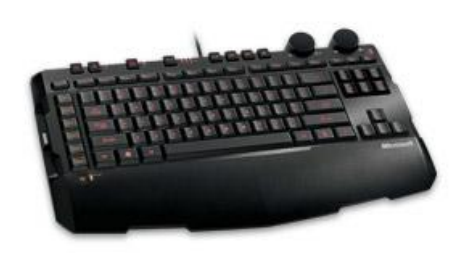

64

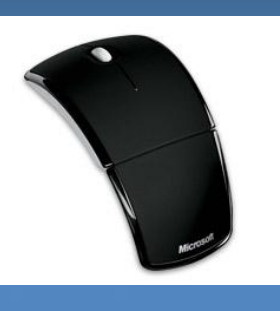

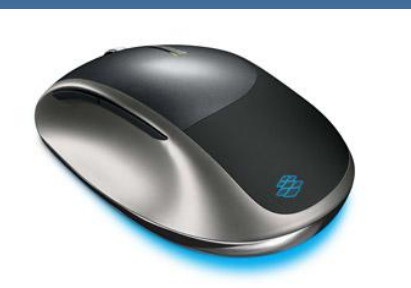

3. Результаты – на сайте конференции и в голосовых объявлениях после розыгрышей в 14:30, 16:00, 17:30 и 19:00

*Подробная информация по заполнению анкет – на сайте конференции*

# Microsoft Your potential. Our passion.<sup>™</sup>

not be interpreted to be a commitment on the part of Microsoft, and Microsoft cannot guarantee the accuracy of any information provided after the date of this presentation. MICROSOFT MAKES NO WARRANTIES, EXPRESS,

65